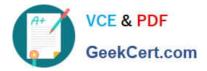

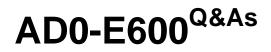

Adobe Experience Platform Technical Foundations

# Pass Adobe AD0-E600 Exam with 100% Guarantee

Free Download Real Questions & Answers **PDF** and **VCE** file from:

https://www.geekcert.com/ad0-e600.html

100% Passing Guarantee 100% Money Back Assurance

Following Questions and Answers are all new published by Adobe Official Exam Center

Instant Download After Purchase

100% Money Back Guarantee

- 😳 365 Days Free Update
- 800,000+ Satisfied Customers

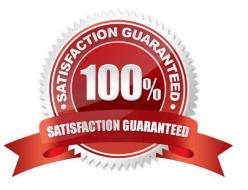

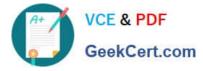

## **QUESTION 1**

A daily scheduled segmentation job has already run and completed. However, the data engineer recently created a new segment.

Segment Name: Profile Qualification

Segment ID: Safe34ae-Sc98-4Sl3-8a1d-67ccaaS4bc87

The data engineer wants to evaluate this segment via API.

How should the data engineer proceed?

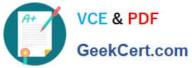

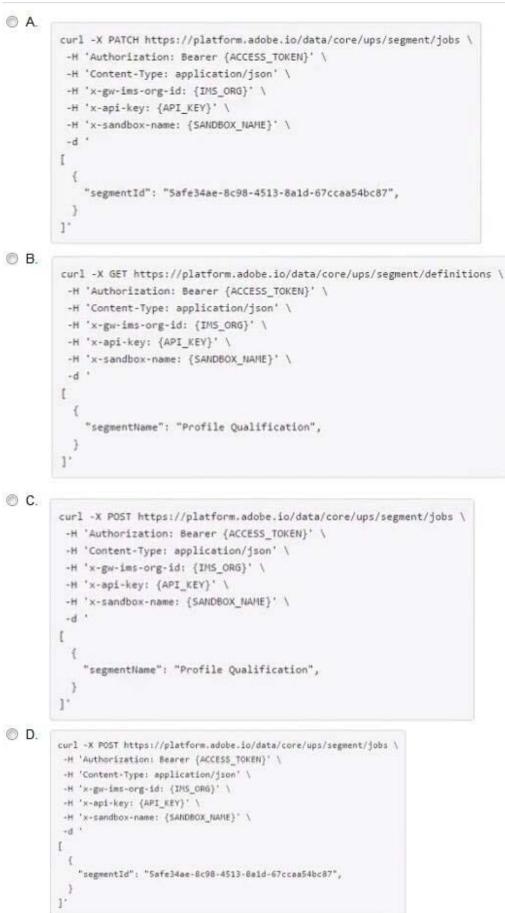

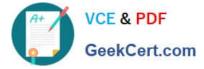

- A. Option A
- B. Option B
- C. Option C
- D. Option D
- Correct Answer: D

### **QUESTION 2**

A marketer wants to send profile and attributes information to an RT-CDP Destination. Which destination option should the marketer choose to send profile and attributes information?

- A. Amazon S3 cloud storage destination
- B. Facebook Pixel extension
- C. Google Display and Video 360
- D. Google Ads
- Correct Answer: A

#### **QUESTION 3**

Given the following segment definition:

personalEmail.3ddress.isNotNull()and homeAddress.city.equalsrChicago", (rue) and homeAddress.statePfovince.equalsCIL". false)

There is a profile that meets the criteria for the segment. Given the following segment job runs:

- T1: segment job run (no attribute changes)
- T2: segment job run (no attribute changes)
- T3: segment job run (homeAddress.crty attribute changed to Oakbrook)
- T4: segment job run (personalEmail.address value changes)

What is the segement membership status at each time period?

- A. Exited. Existing. Exited. Realized
- B. Realized. Existing. Exited. Exited
- C. Existing. Realized. Exited. Exited
- D. Realized Exited. Existing. Exited

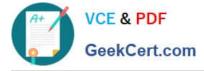

Correct Answer: B

## **QUESTION 4**

A marketer wants 10 create a segment that qualities profiles from all datasets that are enabled for profile. The use case for the segment is for activation to advertising destinations. Based on the options for ID stitching and merge method respectively, which type of merge policy is appropriate for this use case?

- A. ID stitching: None Merge method: Dataset precedence
- B. ID stitching: None Merge method: Timestamp ordered
- C. ID stitching: Private graph Merge method: Dataset precedence

D. ID stitching: Private graph Merge method: Timestamp ordered

Correct Answer: A

## **QUESTION 5**

A data architect responsible for maintaining existing schemas is notified that a previously defined mandatory field is no longer available due to some changes in the inbound data. The data architect confirms the existing schema has been saved and is currently being leveraged in data ingestion.

Which option does the data architect have?

- A. Remove the previously defined field
- B. Make the current mandatory field optional
- C. Rename the existing field
- D. Assign the field a new data type
- Correct Answer: B

Latest AD0-E600 Dumps

AD0-E600 VCE Dumps

AD0-E600 Practice Test